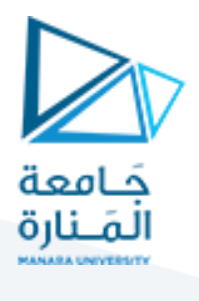

**تحكم ل خطي**

**املحاضرة الرابعة )عملي(**

**نظرية توقيع األقطاب والتغذية العكسية بمتغيرات الحالة**

م. زينة أديب علي

**قسم الروبوتسنةرابعة-فصل أول**

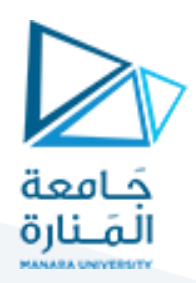

الغاية من الجلسة:

- .1 التعريف بنظرية توقيع األقطاب عن طريق التغذية العكسية بمتغيرات الحالة.
- 2. تصميم نظام تحكم لتحقيق المواصفات المرغوبة للاستجابة الزمنية عن طربق التغذية العكسية بمتغيرات الحالة.

مقدمة:

يهدف التحكم بالتغذية العكسية لمتغيرات الحالة لتحقيق خرج معين بمواصفات مقبولة دون تجاوز متغيرات الحالة لحدود معينة تضمن تشغيل متزن وآمن للنظام.

ا إذاكان النظام قابال للتحكم وجميع متغيرات الحالة متوفرة للتغذية العكسية يمكن عندها اختيار كسب التغذية العكسية لوضغ أقطاب المسار المغلق (القيم المميزة) في مكان مختار في المستوي المركب مما يعطي للمصمم حربة في تحديد مواصفات االستجابة العابرة للنظام.

يتم تمثيل أي نظام في فراغ الحالة، كما هو موضح في الشكل )12(، وذلك بكتابته على الشكل

$$
x' = A * x + B * u
$$

$$
y = C * x + D * u
$$

حيث:

متغيرات الحالة  $\chi$ 

مشتق متغيرات الحالة  $\chi'$ 

الدخل.  $u$ 

الخرج.  $y$ 

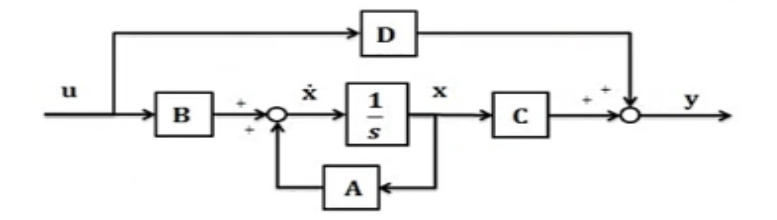

تدل مواقع أقطاب النظام على استقرار النظام وتحدد مواصفات االستجابة الزمنية له، وباستخدام نظرية توقيع األقطاب نستطيع تغيير مواقع أقطاب النظام إلى أي موقع نريده لتحقيق املواصفات املرغوبة لالستجابة الزمنية وذلك

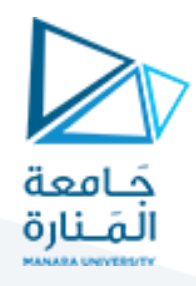

اعن طريق التغذية العكسية بمتغيرات الحالة، وذلك بشرط أن يكون النظام قابلاً للتحكم بالحالة حيث يصبح النظام بعد التغذية العكسية بمتغيرات الحالة كما هو موضح في الشكل.

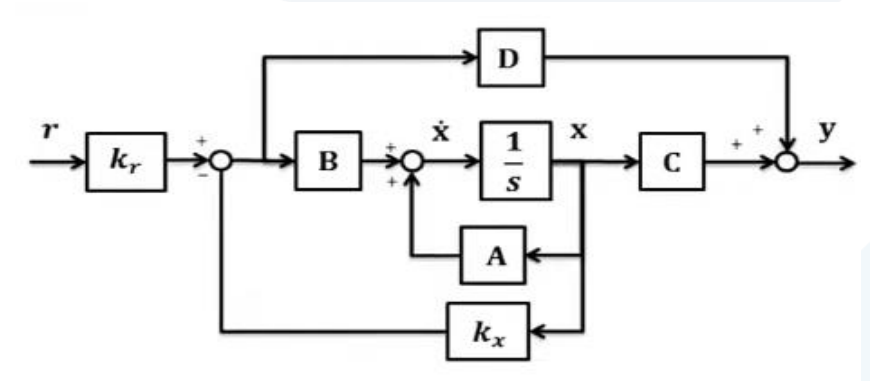

ويصبح تمثيل النظام في فراغ الحالة كما هو موضح في املعادلتين.

 $x' = (A - B * k_x) * x + B * k_r * r$  $y = C \times x + D \times u$ 

حيث:

ربح التغذية العكسية لمتغيرات الحالة، وبتم اختيار قيمها بالاعتماد على قيم الأقطاب المرغوبة.  $k_\chi$ 

ربح التغذية الأمامية ويستخدم من أجل القضاء على الخطأ عند الاستقرار أو التقليل منه قدر الإمكان  $k_{\tau}$ 

- حيث كما نلاحظ أن المصفوفة (A) قد تغيرت بعد التغذية العكسية بالحالة (في المصفوفة (A) توجد ديناميكيات النظام) وبالتالي فإنه بالاختيار المناسب لقيم (k) نستطيع اختيار المواصفات المرغوبة للاستجابة الزمنية.
- إن طريقة توقيع الأقطاب تفيد في الوصول إلى المواصفات المطلوبة للاستجابة الزمنية العابرة ولكن من سيئاتها هي وجود الخطأ عند االستقرار، ويتم تصحيح الخطأ باتباع إحدى الطريقتين:
	- :3. ضرب الإشارة المرجعية بثابت  $k_{\it T}$  ويعطى بالعلاقة:

$$
k_r = \frac{1}{k_{dc}}
$$

حيث:

القيمة النهائية للاستجابة الزمنية.  $k_{d\sigma}$ 

.2 استخدام الفعل التكاملي)يشبه استخدام املتحكم التكاملي في املتحكم pid).

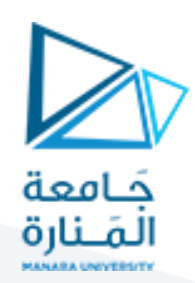

### **مثال:1**

لدينا نظام ممثل في فراغ الحالة كما يلي:

$$
\begin{bmatrix} x_1' \\ x_2' \end{bmatrix} = \begin{bmatrix} 0 & 1 \\ -2 & -3 \end{bmatrix} * \begin{bmatrix} x_1 \\ x_2 \end{bmatrix} + \begin{bmatrix} 0 \\ 1 \end{bmatrix} * u
$$

$$
y = \begin{bmatrix} 1 & 0 \end{bmatrix} * \begin{bmatrix} x_1 \\ x_2 \end{bmatrix}
$$

واملطلوب:

صمم تغذية عكسية بالحالة بحيث نحصل على مواصفات االستجابة الزمنية التالية:

$$
M_p = 20\% \qquad t_s = 2 \sec
$$

.<br>1. نتأكد ان النظام قابل للتحكم:

$$
N = [B:AB]
$$

$$
N = \begin{bmatrix} 0 & 1 \\ 1 & -3 \end{bmatrix}
$$

ومنه يكون لدينا:

2=(N(Rank وهو يساوي رتبةالنظام وبالتاليفغن النظام قابل للتحكم بالحالة.

1. 
$$
i.e.
$$
 i.e.11. 
$$
i.e.
$$
 
$$
M_p = e^{\sqrt{(1 - \varepsilon^2)}} = 0.2
$$

 $\varepsilon=0.45$  ومنه يكون لدينا نسبة التخميد

ومن زمن الاستقرار نقوم بحساب التردد الطبيعي غير المخمد:

$$
t_{S} = \frac{4}{\varepsilon * w_{n}} = 2
$$
\n
$$
w_{n} = 4 \text{ rad/sec}
$$
\n
$$
s_{1,2} = -\varepsilon * w_{n} \pm jw_{n}\sqrt{(1 - \varepsilon^{2})} = -1 \pm j2\sqrt{3}
$$
\n
$$
s_{1,3} = -\varepsilon * w_{n} \pm jw_{n}\sqrt{(1 - \varepsilon^{2})} = -1 \pm j2\sqrt{3}
$$
\n
$$
A^{\sim} = A - B * k = \begin{bmatrix} 0 & 1 \\ -2 & -3 \end{bmatrix} - \begin{bmatrix} 0 \\ 1 \end{bmatrix} * [k_{1} \quad k_{2}]
$$

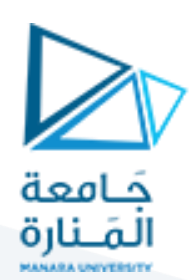

$$
A^{\sim} = \begin{bmatrix} 0 & 1 \\ -2 - k_1 & -3 - k_2 \end{bmatrix}
$$
  
\n
$$
|sI - A| = 0
$$
  
\n
$$
|sI - A| = 0
$$
  
\n
$$
|sI - A| = 0
$$
  
\n
$$
|sI - A| = 0
$$
  
\n
$$
S^2 + (3 + k_2)s + 2 + k_1 = 0
$$
  
\n
$$
(s + 2 + j2\sqrt{3}) * (s + 2 - j2\sqrt{3}) = 0
$$
  
\n
$$
(s + 2)^2 + (2\sqrt{3})^2 = 0
$$
  
\n
$$
s^2 + 4s + 16 = 0
$$

بالمق

- $3 + k_2 = 4$
- $2 + k_1 = 16$

ومنه ينتج لدينا:

وهي قيم ربح التغذية العكسية اللازمة لتحقيق المواصفات المرغوبة للاستجابة الزمنية.  $k_2=1\quad k_1=14$ 

بقي لدينا حساب الخطأ عند االستقرار حيث يمكن حسابه من العالقة التالية:

$$
e(\infty) = 1 + C(A - B * k)^{-1}B
$$
  

$$
e(\infty) = 1 + [1 \quad 0] * \begin{bmatrix} 0 & 1 \\ -16 & -4 \end{bmatrix}^{-1} * \begin{bmatrix} 0 \\ 1 \end{bmatrix}
$$
  

$$
e(\infty) = 1 - \frac{1}{4}
$$

حيث يمثل الحد  $C(A-B*k)^{-1}B$  القيمة النهائية للاستجابة الزمنية

ومنه ينتج لدينا قيمة الخطأ:

 $e(\infty) = 0.75$ 

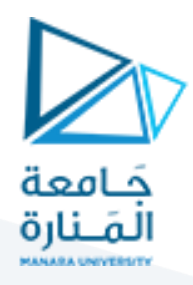

ولتصحيح الخطأ عند الاستقرار يجب ضرب المصفوفة (B) بثابت هو مقلوب القيمة النهائية للاستجابة الزمنية :

$$
k_r = \frac{1}{k_{dc}} = 4
$$

بعد الضرب بالثابت تصبح قيمة الخطأ عند االستقرار:

$$
e(\infty) = 1 + C(A - B * k)^{-1}B * k_r
$$

$$
e(\infty) = 1 + [1 \quad 0] * \begin{bmatrix} 0 & 1 \\ -16 & -4 \end{bmatrix}^{-1} * \begin{bmatrix} 0 \\ 1 \end{bmatrix} * 4 = 0
$$

ويمكن إنجاز ذلك باستخدام )Matlab )كما يلي:

 $A=[0 1;-2 -3];$  $B=[0;1];$  $C=[1 0];$  $D=[0]$ ; sys=ss(A,B,C,D); p=[-2+j\*2\*1.73 -2-j\*2\*1.73]; n=ctrb(A,B) %controllability matrix k=place(A,B,p)

ومنه ينتج لدينا قيم ربح التغذية العكسية في ماتلاب:

 $K=$ 

1.0000 13.9716

وهي النتيجة التي حصلنا عليها بالحساب الرباضي.

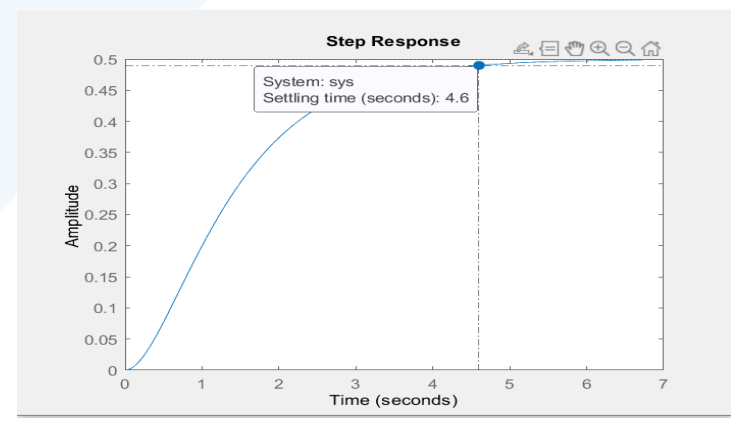

يمثل الشكل أعاله االستجابة الزمنية للنظام قبل التغذية العكسية بالحالة.

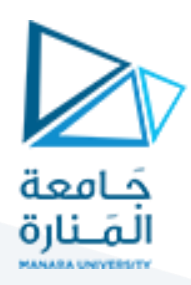

نقوم بإنجاز التغذية العكسية كما يلي:

Acl=A-B\*k; sys1=ss(Acl,B,C,D); step(sys1)

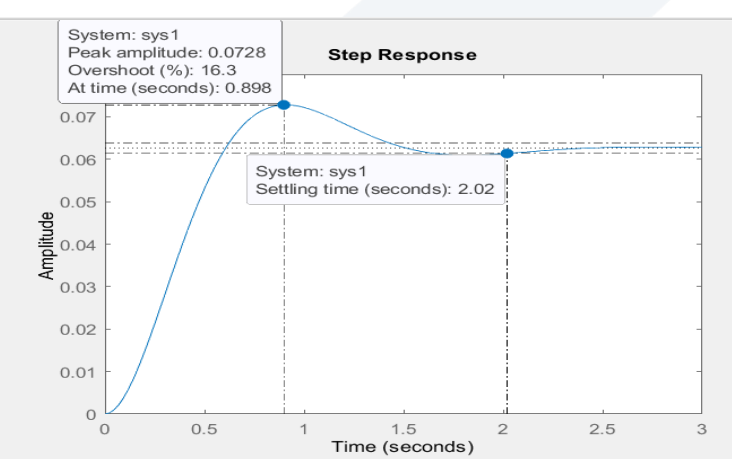

كما نلاحظ من الشكل تحقق مواصفات الاستجابة الزمنية من زمن استقرار وتجاوز للهدف ولكن يوجد لدينا خطأ عند االستقرار

نقوم بإزالة الخطأ باستخدام الضرب بثابت:

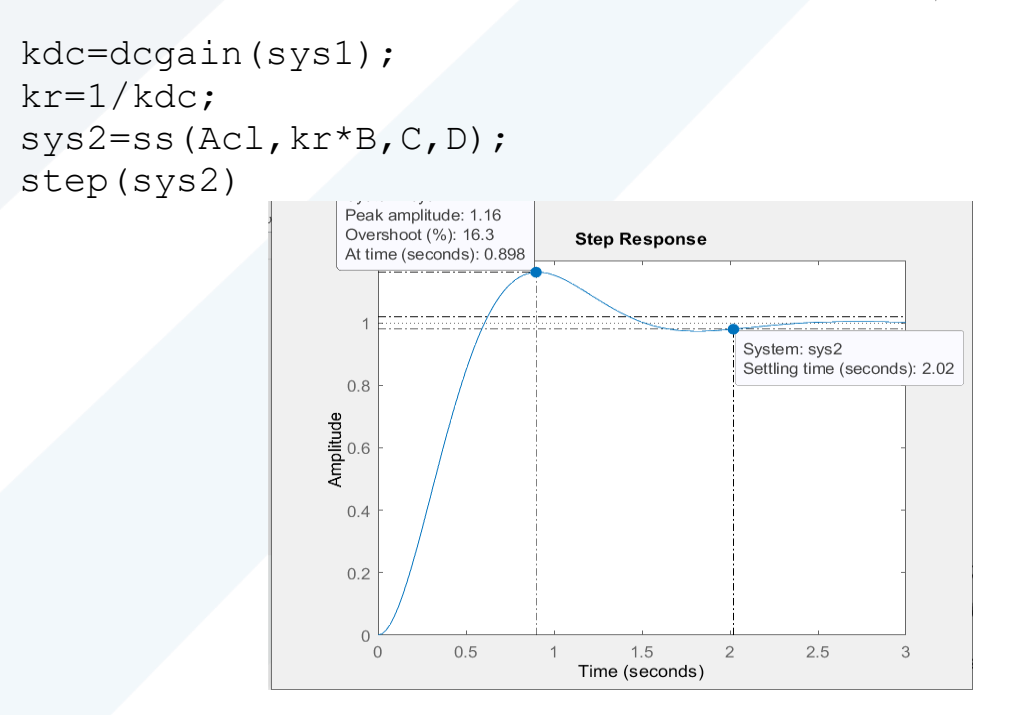

نلاحظ من الشكل أعلاه تحقق مواصفات الاستجابة الزمنية العابرة مع الوصول إلى القيمة المرجعية المرغوبة.

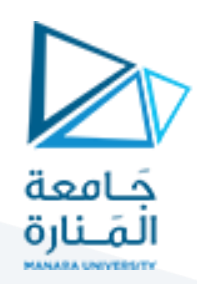

#### **مثال :**

لدينا نظام ممثل في فراغ الحالة على الشكل التالي :

$$
\begin{bmatrix} x_1' \\ x_2' \\ x_3' \end{bmatrix} = \begin{bmatrix} 0 & 1 & 0 \\ 0 & 0 & 1 \\ 0 & -4 & -5 \end{bmatrix} * \begin{bmatrix} x_1 \\ x_2 \\ x_3 \end{bmatrix} + \begin{bmatrix} 0 \\ 0 \\ 1 \end{bmatrix} * u
$$

$$
y = \begin{bmatrix} 0 & 0 & 1 \end{bmatrix} * \begin{bmatrix} x_1 \\ x_2 \end{bmatrix}
$$

واملطلوب:

1. تصميم تغذية عكسية بالحالة للحصول على الأقطاب المرغوبة عند:

$$
s_{1,2} = -\varepsilon * w_n \pm jw_n \sqrt{(1 - \varepsilon^2)} = -1 \pm j2
$$

2. قم بتشغيل النظام كمنظم (Regulator) أي لا يوجد لدينا إشارة دخل.

نتأكد ان النظام قابل للتحكم:

$$
N = [B:AB: A^{2}B]
$$
  

$$
N = \begin{bmatrix} 0 & 0 & 5 \\ 0 & 1 & -5 \\ 1 & -5 & 21 \end{bmatrix}
$$
  

$$
rank(N) = 3
$$

رانك المصفوفة يساوي رتبة النظام وبالتالي فإن النظام قابل للتحكم.

1. 
$$
iqx = A - B * k =
$$

$$
\begin{bmatrix} 0 & 1 & 0 \ 0 & 0 & 1 \ 0 & -4 & -5 \end{bmatrix} - \begin{bmatrix} 0 \ 0 \ 1 \end{bmatrix} * [k_1 \ k_2 \ k_3]
$$

$$
A^{\sim} = \begin{bmatrix} 0 & 1 & 0 \ 0 & 0 & 1 \ -k_1 & -4 - k_2 & -5 - k_3 \end{bmatrix}
$$

$$
A^{\sim} = \begin{bmatrix} 0 & 1 & 0 \ 0 & 0 & 1 \ -k_1 & -4 - k_2 & -5 - k_3 \end{bmatrix}
$$
2  
15I – A = 0  
15I – A = 0  
25.  $iqx^2$  as a  
26.  $|\sinh(3x)| = 0$   
37.  $|\sinh(3x)| = 0$   
4 +  $k_2$  5 + 5 +  $k_3$ 

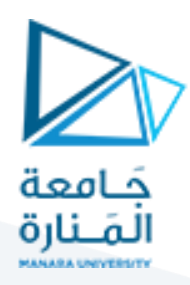

ثم نوجد معادلة الميزات من الأقطاب المرغوبة  $s^3 + (5 + k_3)s^2 + (4 + k_2)s + (k_1) = 0$ ونأخذ القطب الثالث عند النقطة (10-) (يؤخذ القطب الثالث بحيث يساوي على الأقل 10 أضعاف القسم الحقيقي للأقطاب العقدية حتى لا يؤثر على المواصفات المرغوبة).

$$
(s + 1 + j2) * (s + 1 - j2) * (s + 10) = 0
$$

$$
((s + 1)^2 + (2)^2) * (s + 10) = 0
$$

$$
s^3 + 12s^2 + 25s + 50 = 0
$$

$$
4 + k2 = 25
$$

$$
k1 = 50
$$

$$
5 + k3 = 12
$$

وهي قيم ربح التغذية العكسية اللازمة لتحقيق المواصفات المرغوبة للاستجابة الزمنية.  $k_2=21 \quad k_1=50 \quad k_3=$ 

بقي لدينا حساب الخطأ عند االستقرار حيث يمكن حسابه من العالقة التالية:

$$
e(\infty) = 1 + C(A - B * k)^{-1}B
$$
  

$$
e(\infty) = 1 + [1 \ 0 \ 0] * \begin{bmatrix} 0 & 1 & 0 \\ 0 & 0 & 1 \\ -50 & -25 & -7.4 \end{bmatrix}^{-1} * \begin{bmatrix} 0 \\ 0 \\ 1 \end{bmatrix}
$$
  

$$
e(\infty) = 1 - 0.02 = 0.98
$$

حيث يمثل الحد  $C(A-B*k)^{-1}B$  القيمة النهائية للاستجابة الزمنية

وبالتالي للحصول على خطأ يساوي الصفر نضرب المصفوفة (B) بثابت (1/0.02). عندئذ يصبح الخطأ عند الاستقرار:

$$
e(\infty) = 1 - 0.02 * \frac{1}{0.02} = 0
$$

الحل باستخدام ماتالب:

A=[0 1 0;0 0 1;0 -4 -5]; B=[0;0;1];

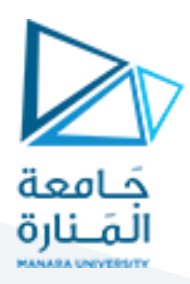

C=[1 0 0];  $D=[0];$ sys=ss(A,B,C,D); p=[-1+j\*2 -1-j\*2 -10]; n=ctrb(A,B) %controllability matrix k=place(A,B,p) figure(1) step(sys) Acl=A-B\*k; sys1=ss(Acl,B,C,D); figure(2) step(sys1) kdc=dcgain(sys1); kr=1/kdc; sys2=ss(Acl,kr\*B,C,D); figure(3) step(sys2)

ويكون لدينا الاستجابات الزمنية التالية:

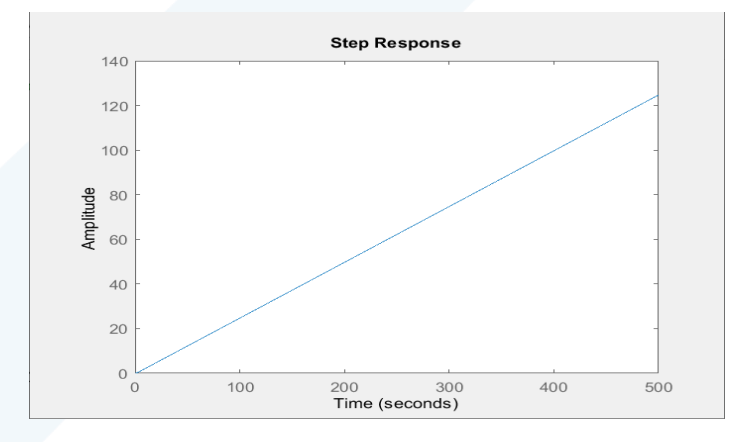

**الستجابة الزمنية للنظام قبل التغذية العكسية بالحالة وهو نظام غير مستقر**

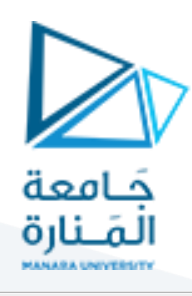

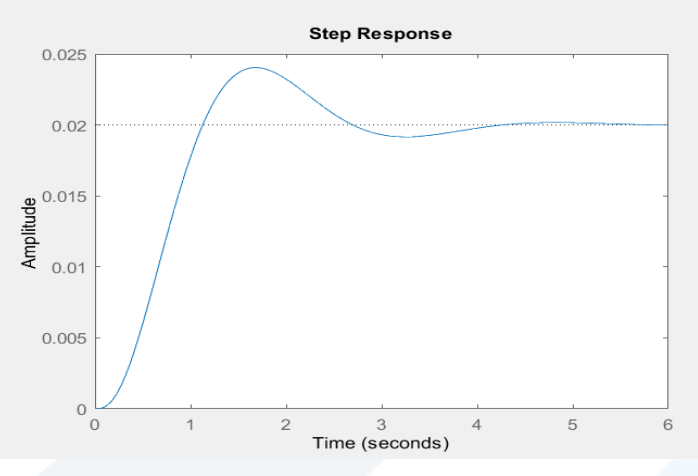

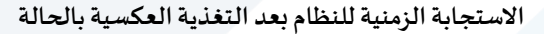

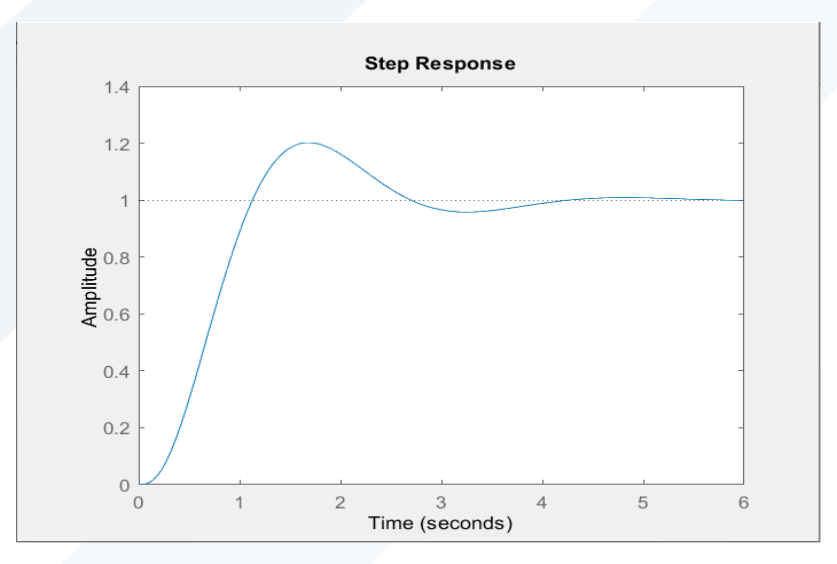

**الستجابة الزمنية للنظام بعد الضرب بثابت و إلغاء الخطأ عند الستقرار**

#### **تشغيل النظام كمنظم:**

أحياناً يعمل النظام كمنظم فقط (النواس المقلوب أو النواس البسيط)، حيث يكون المطلوب هو الحفاظ على زاوية ا النواس عند قيمة معينة(المعادلات اللاخطية التي يتم تقربها إلى خطية حول نقطة توازن معينة تعمل كمنظم ).

> عند العمل كمنظم ال يكون لدينا إشارةدخل )0=u). ويصبح تمثيل النظام في فراغ الحالة على الشكل التالي:

$$
x' = (A - B * k_x) * x
$$

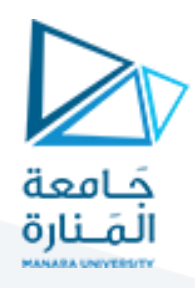

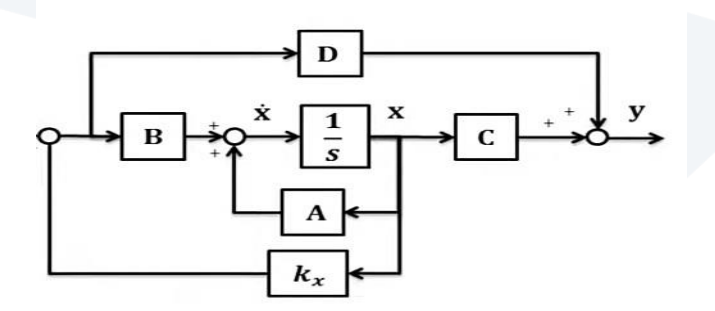

 $u = -k * x$  أي إشارة التحكم هي

عند العمل كمنظم تبقى قيم ثوابت التغذية العكسية كماهي (كما نتجت في الحل الرياضي السابق).

اإلنجاز باستخدام ماتالب:

ننشئ تابع يحتوي على النظام المدروس:

function  $ax = s fcc(t, x)$ A=[0 1 0 ;0 0 1;0 -4 -5];  $B=[0;0;1];$  $C=[1 0 0];$  $D=[0]$ ; p=[-1+i\*2 -1-i\*2 -10]; k=place(A,B,p);  $u=-k*x;$  $ax = A^*x + B^*u;$ end

ثم نقوم باستدعائه (استدعاء الملف)باستخدام تابع ال (ode45):

```
clc
clear all
close all
x0=[0;-1;1];t=0:0.01:4;[t, x] =ode45(@sfcf, t, x0);
plot(t,x)
```
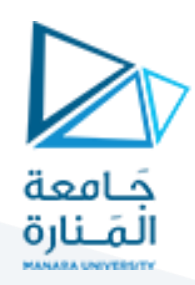

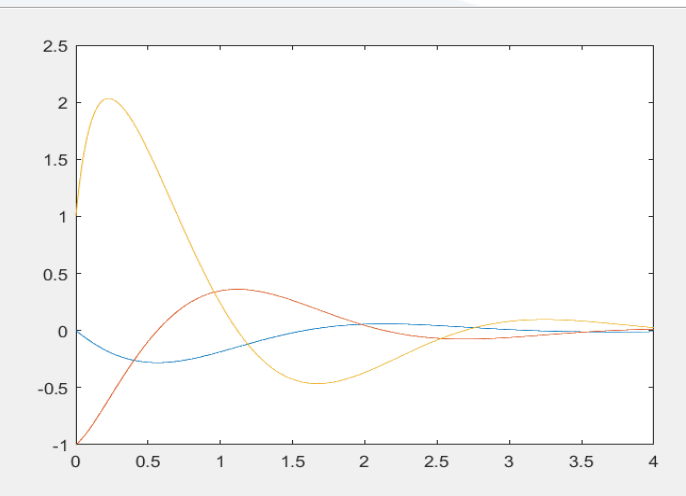

كما نلاحظ أن متغيرات الحالة استقرت على القيمة (0) مهما كانت قيمتها الابتدائية. حتى لو كانت قيمتها الابتدائية صفر وتعرضت لاضطراب ستعود إلى القيمة (0).

 $k =$ 

50.0000 21.0000 7.0000

مع قيم ثوابت التغذية العكسية نفسها.